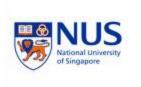

# **CS5245 Vision and Graphics for Special Effects Progress Report Update**

#### **Team Members:**

S. M. I. Wickrama (HT081872A) Ruibo Zhang (HT072315W) Kening Zhu (HT081810X)

Lecturer A/Prof. Leow Wee Kheng

### **TABLE OF CONTENTS**

| 1 | TITLE                     | 3 |
|---|---------------------------|---|
| 2 | THE EFFECT                | 3 |
| 3 | IMPLEMENTATION            | 3 |
| 4 | WHAT WE HAVE DONE         | 3 |
| 5 | SCREEN SHOOT              | 3 |
| 6 | PROBLEMS AND SOLUTIONS    | E |
| 7 | UPDATED WORK DISTRIBUTION | 7 |
| 8 | LIPDATED SCHEDULE         | 7 |

#### 1 Title

Chat Incident

#### 2 The Effect

A person reaches across a computer screen to bring something on the other side of the screen.

## 3 Implementation

The existing computer screen will be erased and replaced with an animated rubbery screen. A part of the screen will have a real hand entering it and the real hand will emerge from the other side with special visual screen.

### 4 What we have done

Step 1: Camera Shooting

Step 2: Composing movie clips, editing footage;

Step 3: Implementing special effect

### 5 Screen Shoot

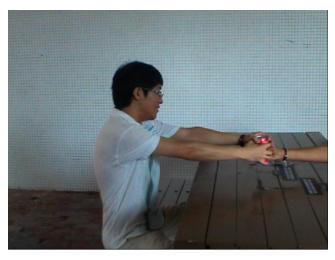

Figure 1: Fighting from Actor A's Angle

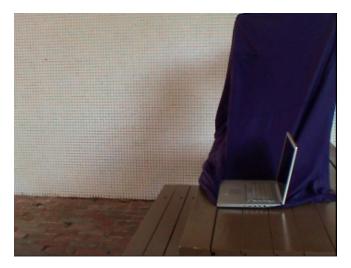

Figure 2: Laptop with Blue Background from Actor A's Angle

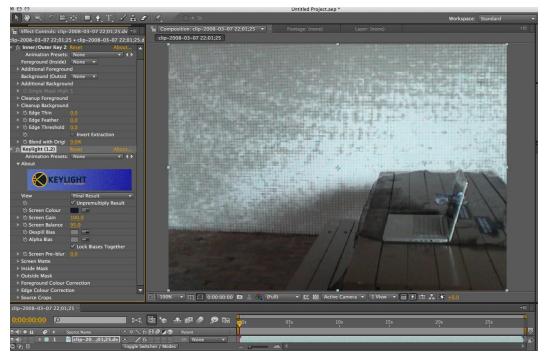

Figure 3: Laptop with Blue Background from Actor A's Angle

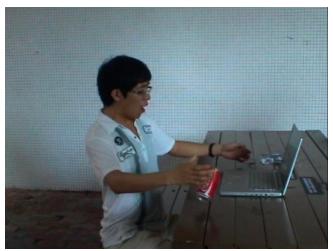

Figure 4: Shocked Actor A

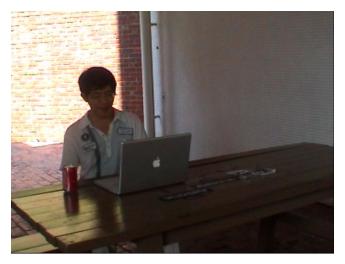

Figure 5: Chatting from Actor A's Angle

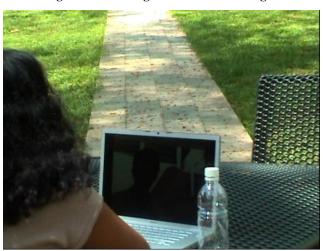

Figure 6: Chatting from Actor B's Angle

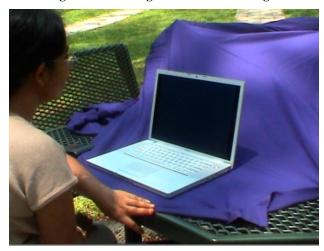

Figure 7: Laptop with Blue Background from Actor B's Angle

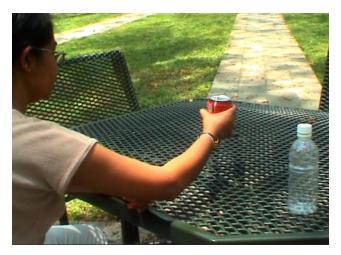

Figure 8: Getting Drink from Actor B's Angle

## 6 Problems and Solutions

**Problem 1:** The quality of some videos is not very good because of the camera Angle and strong sunlight (ex. Figure 5.) However, we still need videos from this angle. We reshoot some scenes.

**Proble m 2:** When we tried to implement the special effect with After Effect software. The background is not easy to key out because of the pure background (ex. Figure 2, 3 and 7.) For these scenes we need reshoot as well.

**Proble m 3:** Reference to the comment from professor Leow Wee Kheng on Expected technical achievements, we plan to remove the CG modeling but implement the special effect without CG. And we will try to add one more special effect at the end of the video. Actor B will drink Coca-Cola in its commercial advertisement.

# 7 Updated Work Distribution

| Shooting, acting, directing          | S. M. I. Wickrama |
|--------------------------------------|-------------------|
|                                      | Ruibo Zhang       |
|                                      | Kening Zhu        |
| Applying effect to put hand into     | S. M. I. Wickrama |
| computer screen                      |                   |
| Applying effect to and into computer | Kening Zhu        |
| screen                               |                   |
| Applying effect to pull hand out off | Ruibo Zhang       |
| computer screen                      |                   |

# 8 Updated Schedule

| Time line | Event                                          |
|-----------|------------------------------------------------|
| 26 Feb    | Walkthrough and Preparations                   |
| 5 Mar     | Finish Shooting                                |
| 12 Mar    | Applying special effects to computer screen I  |
| 19 Mar    | Reshooting                                     |
| 26 Mar    | Applying special effects to computer screen II |
| 2 Apr     | Adding Background Sound                        |
| 9 Apr     | Completing Video                               |
| 16 Apr    | Project presentation                           |